#### Data stream statistics

Filippo Geraci, CNR, Pisa

# A set of problems on twitter data

- 1. How many different users accessed the server this week?
- 2. Was john among them?
- 3. How many times john accessed the server?
- 4. What is the usage trend on the server?
- 5. Who are the most active users on this server?

# **Cardinality Estimation**

- Easy when I want to count all
- Counting the distinct elements of a stream:
	- Sort data and find unique keys
	- Use hash tables
- Sorting takes O(n log n) time
- Both require  $O(n)$  space

#### **Cardinality Estimation: Linear Counting**

```
class LinearCounter {
1
2
        BitSet mask = new BitSet(m) // m is a design parameter
34567
        void add(value) {
            int position = hash(value) // map the value to the range 0..mmask.set(position) // sets a bit in the mask to 1
        ŀ
```
• Estimation of c' can be adjusted according to the the number n of bits and the number c of bits set to 1

$$
c' = -m \ln \frac{m-c}{m}
$$

# How big should be the bit vector?

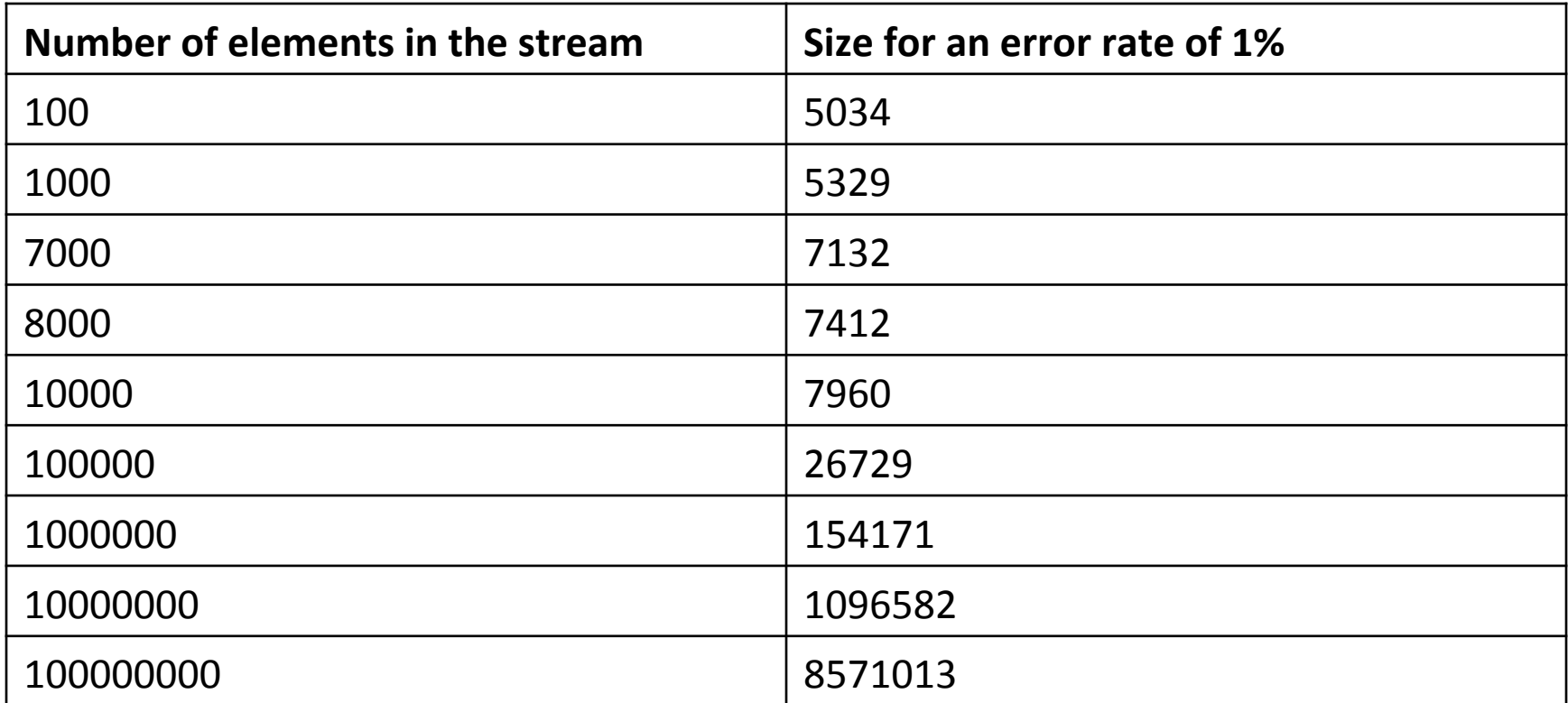

• http://dblab.kaist.ac.kr/Publication/pdf/ ACM90\_TODS\_v15n2.pdf 

### Cardinality Estimation: Linear Counting – Complex queries

- Case study: I have tweets tagged with country and language
	- Question: how many tweets from Italy are in English?
- I can keep two counters one for country and one for language
	- $-$  Answer: OR of the two counters

### Loglog counters

- Assuming each element is hashed as a H bit vector
	- $-$  Let  $p(y)$  the rank (i.e. the position of the leftmost bit set to 1) of the hash of the element y

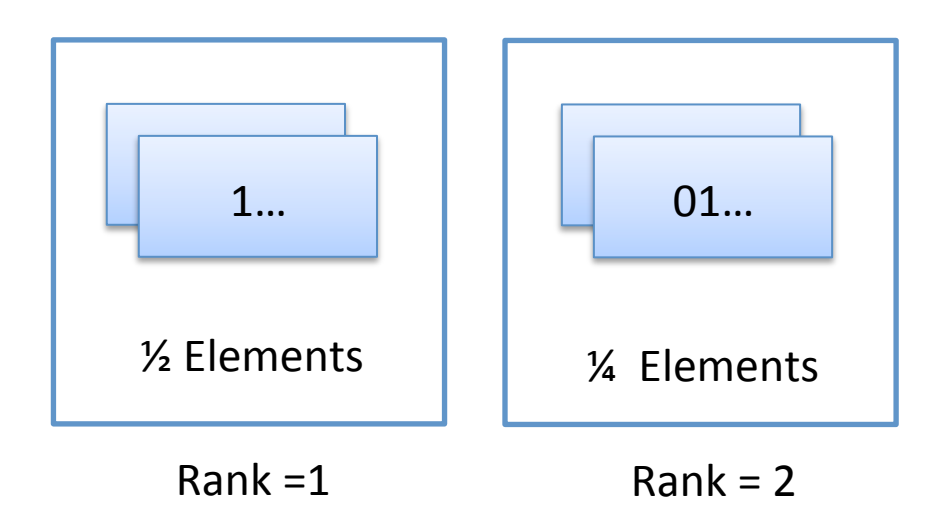

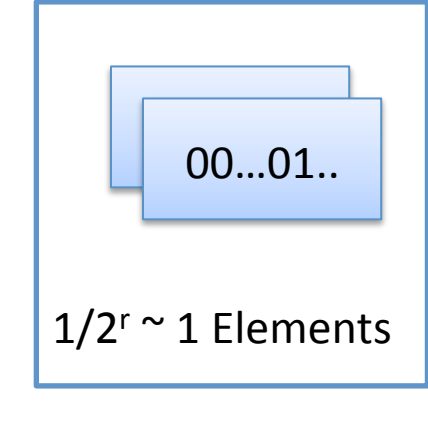

 $Rank = r$ 

### Loglog counters

• Given a hash function where the bits are uniformly distributed we can estimate that:

$$
|X = \{y' : \rho(y') = r\}| = \frac{1}{2^r} \approx 1
$$

$$
\max \rho(y) = log_2 n
$$

thus

$$
n=2^{\max \rho(y)}
$$

#### Loglog counters

```
1
    class LogLogCounter {
       int H
               // H is a design parameter
 2
       int m = 2^k // k is a design parameter
 3
       etype[] estimators = new etype[m] // etype is a design parameter
 4
 5
       void add(value) {
 6
 \overline{7}has hedValue = hash(value)bucket = qet_{\text{Bits}}(has \text{hedValue}, 0, k)8
 9
            estimators[bucket] =max (estimators[bucket], rank( getBits(hashedValue, k, H) );
1011١
12<sub>2</sub>13<sub>1</sub>int count (void) {
            int sum = 0;
14
15<sub>1</sub>for (i=0; i < m; i++) sum += estimators[i];
16return m * 2 (1/m * sum);
17
       Y
18}
```
### Loglog counters - performance

- Given m=256 (k=8)  $H=16$  -> max rank () stored in 4 bits
	- $-$  The data structure is 256  $*$  4bit = 128 bytes
	- $-$  Count the number of distinct words in Shakespeare's writings with an error rate of 9.4%
	- 30,897 instead of 28,239
- The HyperLogLog algorithm can count  $>10^9$ elements using 1.5kB of memory with error rate less than 2%

#### **Resources**

- Python Imlementation of Loglogcounters - https://github.com/svpcom/hyperloglog
- Original work:
	- http://algo.inria.fr/flajolet/Publications/DuFl03-LNCS.pdf
- Several references can be found in the Wikipedia article
	- https://en.wikipedia.org/wiki/HyperLogLog

## A step further

- Now I know how many different elements in a multiset.
- I want to know if an element belongs to the set

- Bloom filters answer:
	- $-$  I strongly think the element is in set
	- Definitely not in set

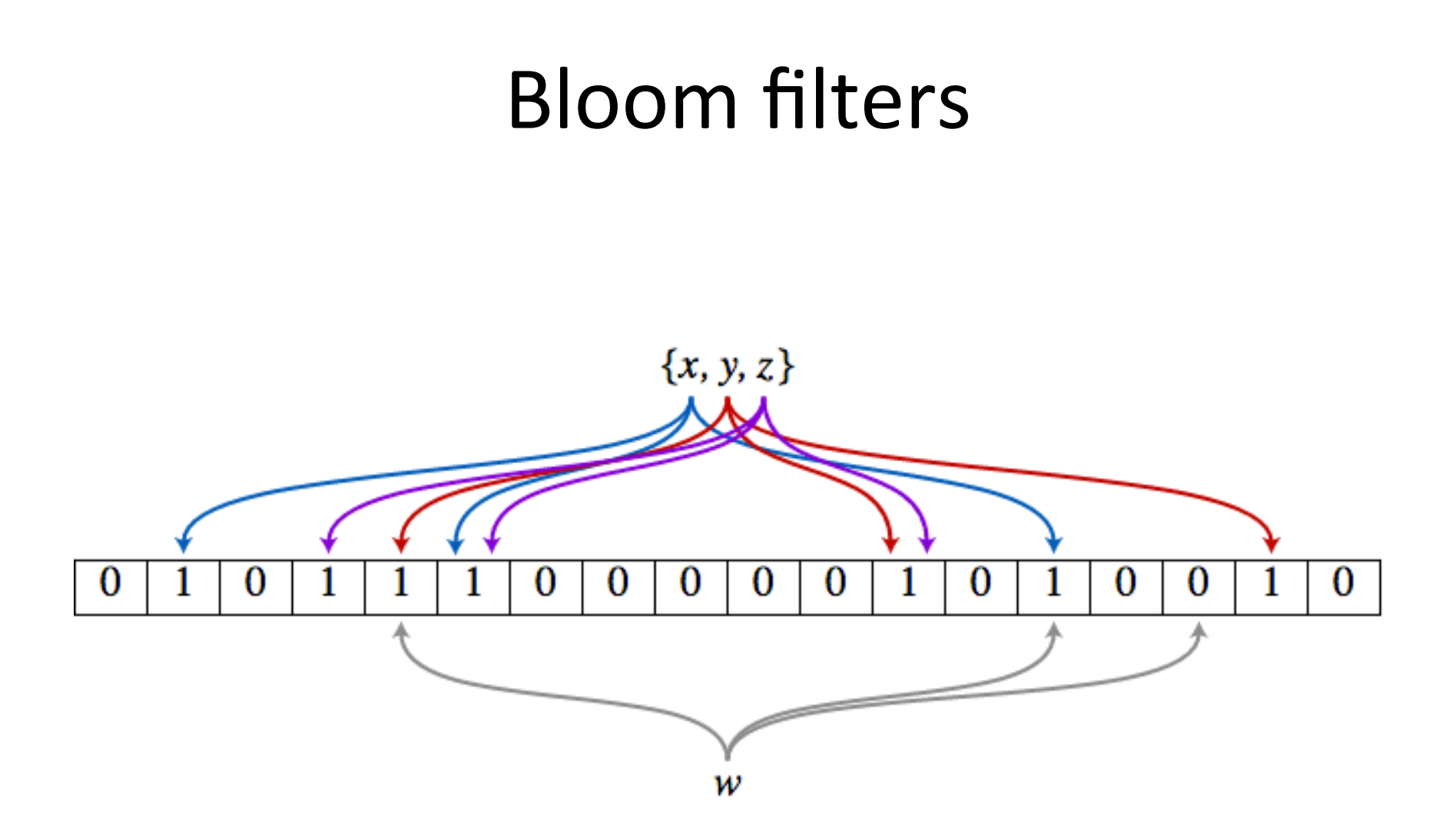

#### The bloom filter version of the spell checker

```
1 from pybloom import BloomFilter
   import sys
 3
  bf =  \nBloomFilter (capacity=466544, error rate=0.01)4
 5
  f = open ("english.txt")
 6
  for line in f:
 7
      line = line[:-1]8
                               Number of words in the dictionary
      bf.add (line)
 9
   f.close()1011f = open (sys.argv[1])12for line in f:
13line = line[:, -1]14line = line.split('")15
       for elem in line:
16
           if elem in bf:
17
               print elem, "True"
18
           else:
19
               print elem, "False"
20f.close()2122
```
# Practical usage

- A python implementation:
	- $-$  https://github.com/jaybaird/python-bloomfilter
- Two parameters:
	- Capacity (i.e. expected number of elements to insert)
	- $-$  Error rate ( $> 0, < 1$ )
- Compare speed versus space of bloom filters and hash sets

### Cache and Bloom filters

- Consider you have a proxy that caches web pages. You may want not to cache a page that will be visited only once
	- Solution: use a bloom filter. Once you have a request first check whether it has already be seen. If YES cache the page, otherwise NO. ANYWAY add the page to the Bloom filter.

#### Estimation of the number of occurrences

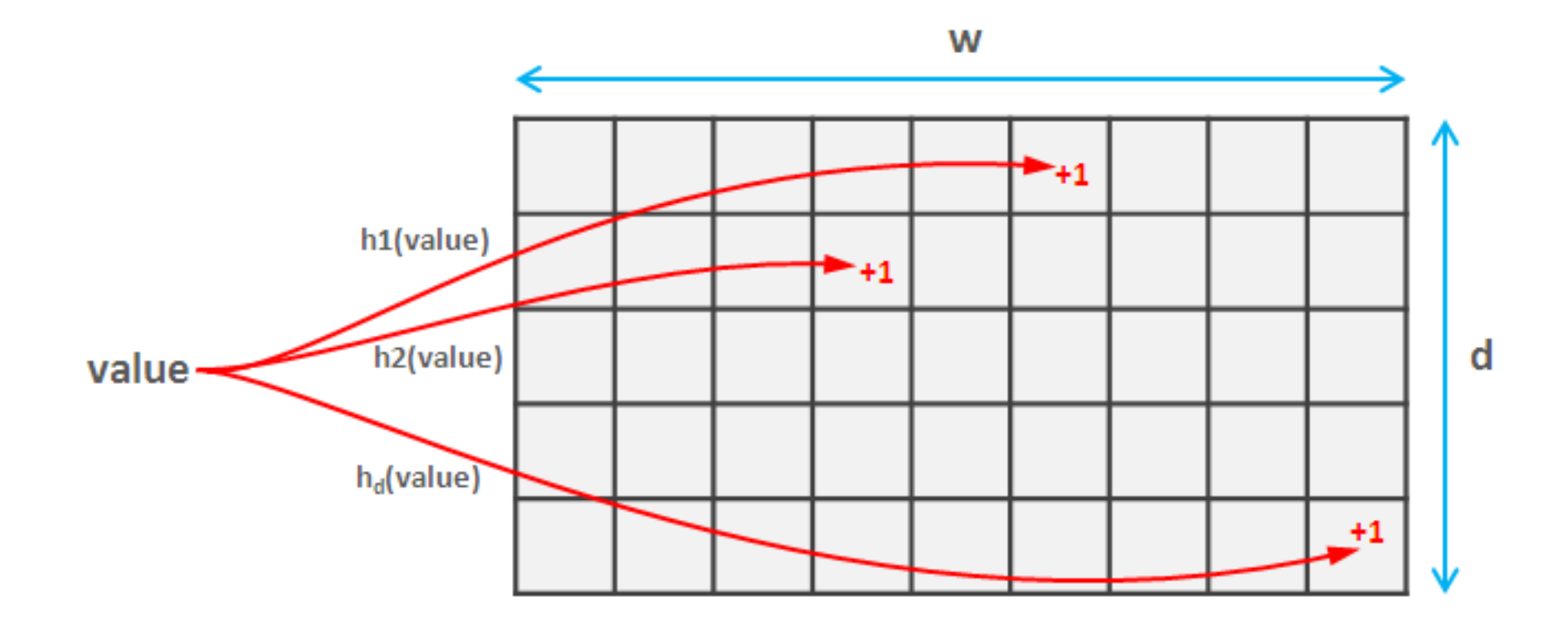

#### What about computing distributions?

- Given highly skewed data I want to measure the frequency at least of the top elements
- Facts:
	- Counters are expected to be higher because of the contribution of other elements
	- CM returns the counter with less noise
- Idea
	- $-$  Estimate the contribution of noise for a specific counter

#### CMM – Count Mean-Min sketch

```
class CountMeanMinSketch {
 1
 \begin{array}{c} 2 \\ 3 \\ 4 \end{array}// initialization and addition procedures as in CountMinSketch
          // n is total number of added elements
 5
          long estimateFrequency(value) {
 6
              long e[] = new long[d]7
              for(i = \theta; i < d; i++) {
                   sketchCounter = estimators[i][hash(value, i)]8
                   noiseEstimation = (n - sketchCounter) / (w - 1)9
                   e[i] = sketchCounter - noiseEstimator10
11ł
12return median(e)13
14
     ł
```
# **Heavy hitters**

- All the above data structures allow counting or membership evaluation.
- How to know the most represented keys in a stream?
- · Until now:
	- I can count how many keys exist,
	- I can check if a particular key is present
	- I can count the number of its occurrences
	- ...but I can't do anything if I don't know it

#### **Bad news**

- Naïve solution:
	- $-$  Sort data
- There is no algorithm that solves the Heavy Hitters problems in one pass while using a sublinear amount of auxiliary space

# A simple algorithm

- Problem: find the elements that occur more than  $N/k$  times (N is the stream length, k is a free parameter)
- Solution:
	- $-$  Maintain a CM and a max-heap (with k elements) of the top elements
- Process:
	- 1. Add the element in the CM and estimate its frequency
	- 2. If frequency  $>= N/k$  insert the element in the heap
	- 3. Note: the number of elements in the heap must be at most k

# The Space saving algorithm - build

```
Algorithm: Space-Saving(m \text{ counters}, \text{stream } S)begin
  for each element, e, in S\{If e is monitored,
       increment the counter of e;
    else{let e_m be the element with least hits, minReplace e_m with e;
       Increment count_m;
      Assign \varepsilon_m the value min;
  \frac{1}{2} // end for
end;
```
# The Space saving algorithm - query

Algorithm: QueryFrequent(m counters, support  $\phi$ ) begin

```
Bool guaranteed = true;Integer i = 1;
  while \text{(count}_i > \phi N \text{ AND } i \leq m)output e_i;
     If ((count_i - \varepsilon_i) < \phi N)guaranteed = false;i++:
  \}// end while
  return(guaranteed)
end;
```
## References

- New Estimation Algorithms for Streaming Data: Countmin Can Do More
	- $-$  http://citeseerx.ist.psu.edu/viewdoc/download? doi=10.1.1.420.449&rep=rep1&type=pdf
- Efficient Computation of Frequent and Top-k Elements in Data Streams
	- $-$  http://citeseerx.ist.psu.edu/viewdoc/download? doi=10.1.1.94.8360&rep=rep1&type=pdf
- PROBABILISTIC DATA STRUCTURES FOR WEB ANALYTICS AND DATA MINING
	- $-$  https://highlyscalable.wordpress.com/2012/05/01/ probabilistic-structures-web-analytics-data-mining/

#### Datasets

• Free Twitter datasets

- http://followthehashtag.com/datasets/

• Stackexchange Q&A website

 $-$  https://archive.org/download/stackexchange